# **MAP 2110 – Modelagem e Matemática**

**1º Semestre - 2023**

**Prof. Dr. Luis Carlos de Castro Santos**

lsantos@ime.usp.br

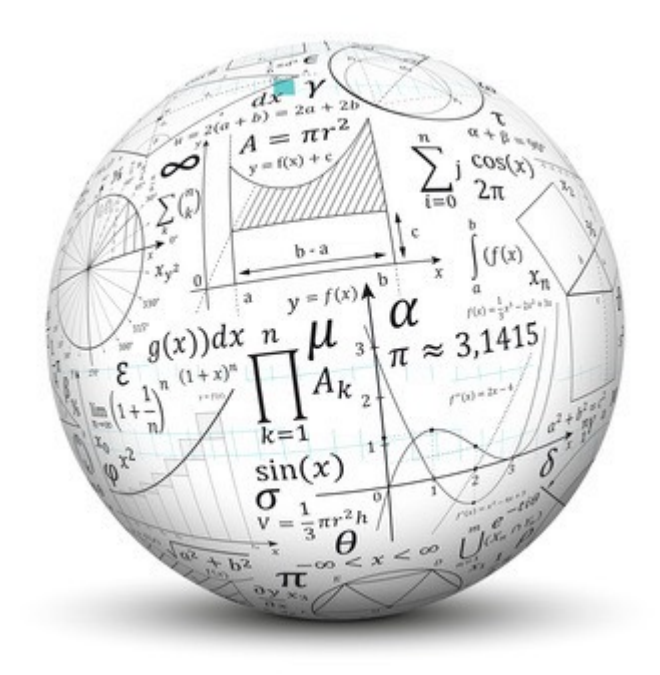

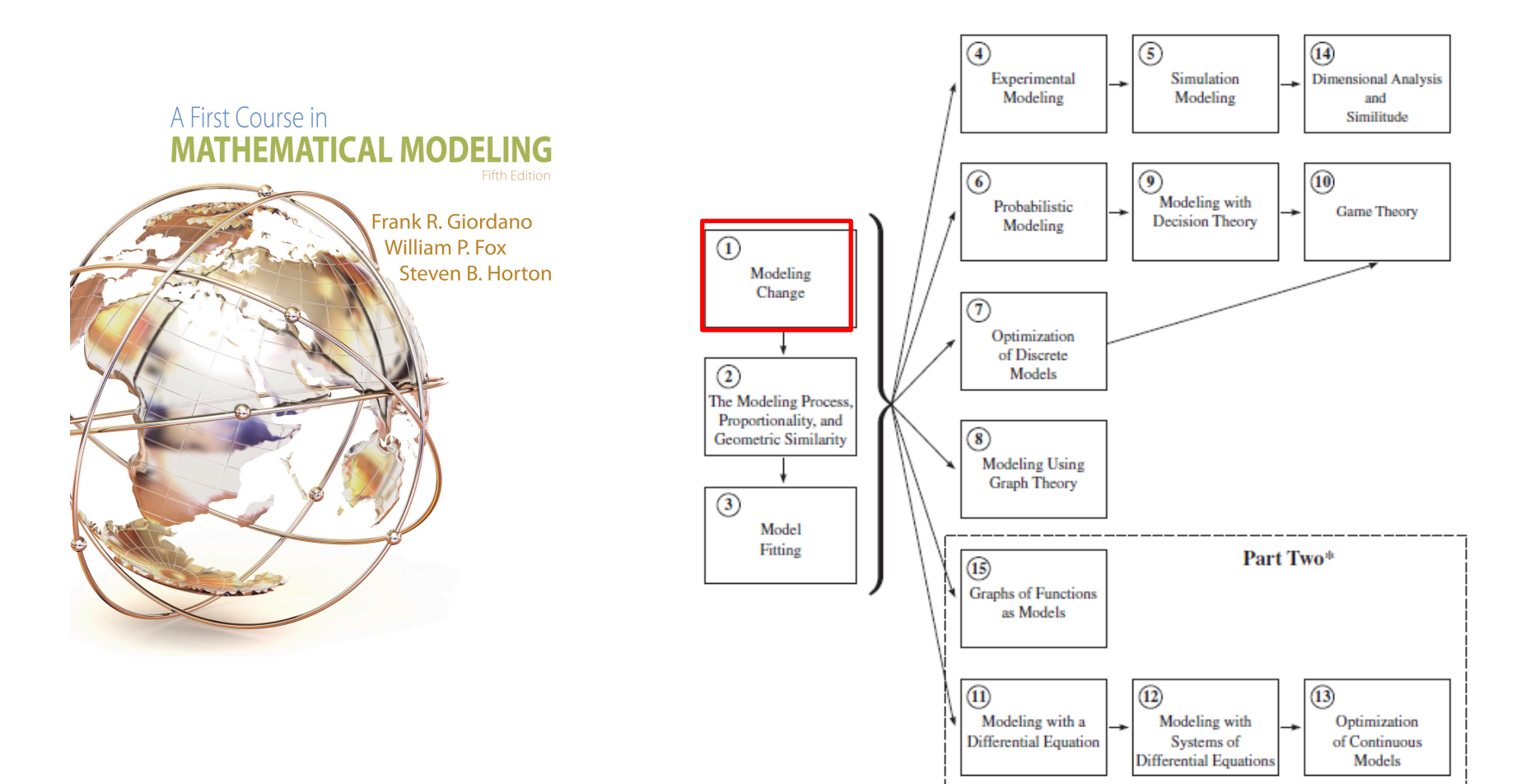

\*Part Two requires single-variable calculus as a corequisite.

1. With the price of gas continuing to rise, you wish to look at cars that get better gas mileage. You narrow down your choices to the following 2012 models: Ford Fiesta, Ford Focus, Chevy Volt, Chevy Cruz, Toyota Camry, Toyota Camry Hybrid, Toyota Prius and Toyota Corolla. Each company has offered you their "best deal" as listed in the following table. You are able to allocate approximately \$500 for a car payment each month up to 60 months, although less time would be preferable. Use dynamical systems to determine which new car you can afford.

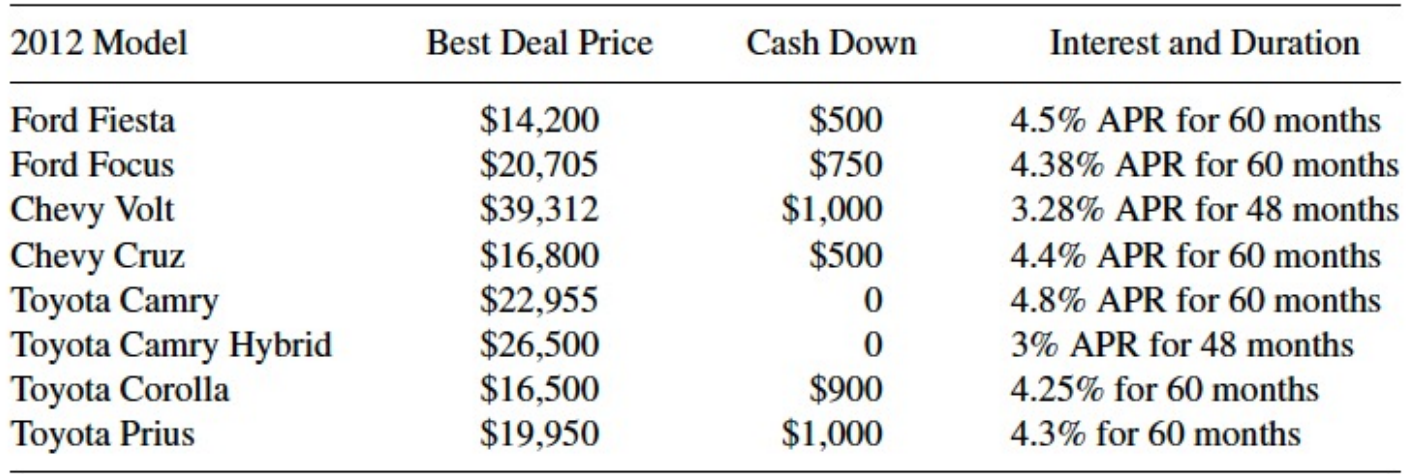

### Por simplicidade assuma que a APR é 12X a taxa mensal r

Implementando a expressão da sequência:

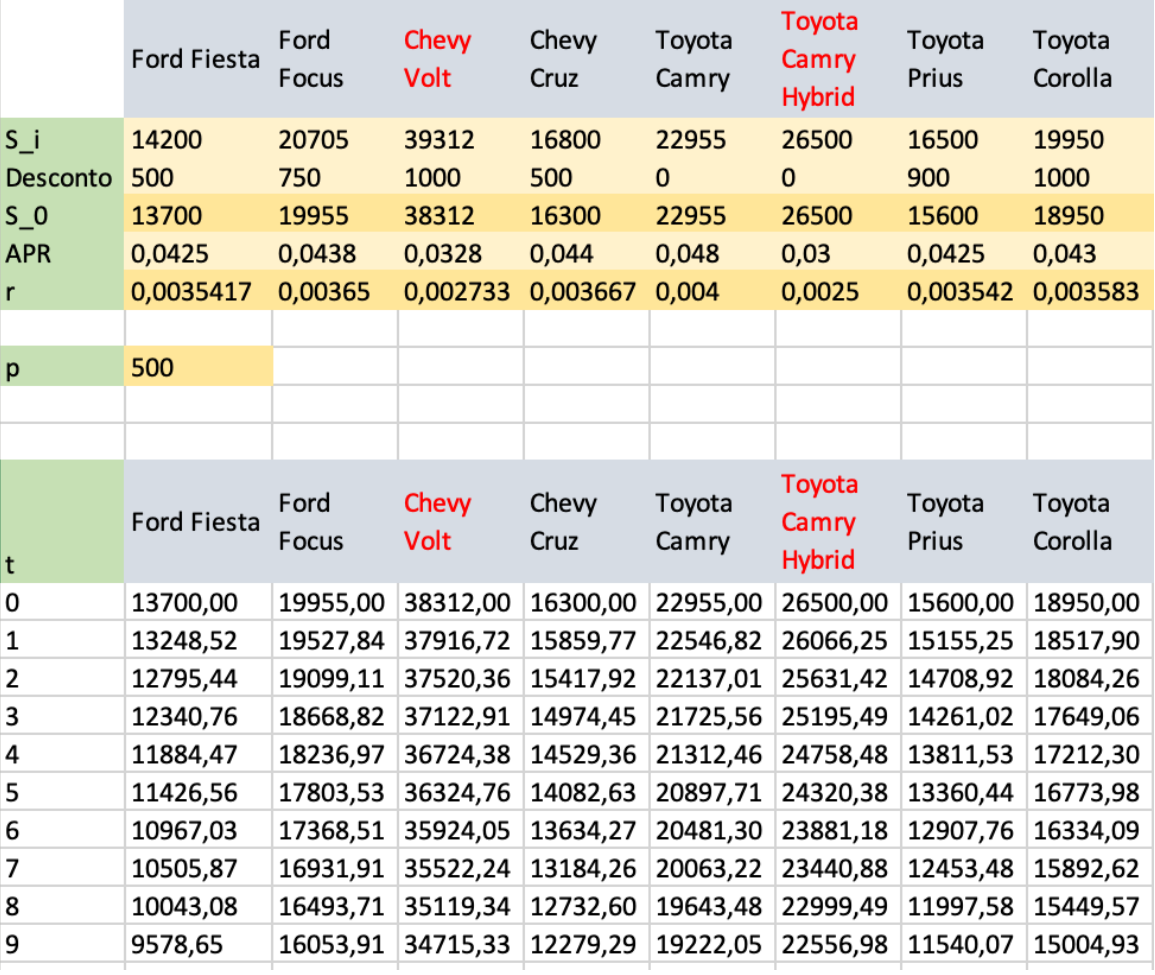

$$
S_{n+1} = (1+r) * S_n - p
$$

 $\begin{array}{c} \bullet \\ \bullet \\ \bullet \end{array}$ 

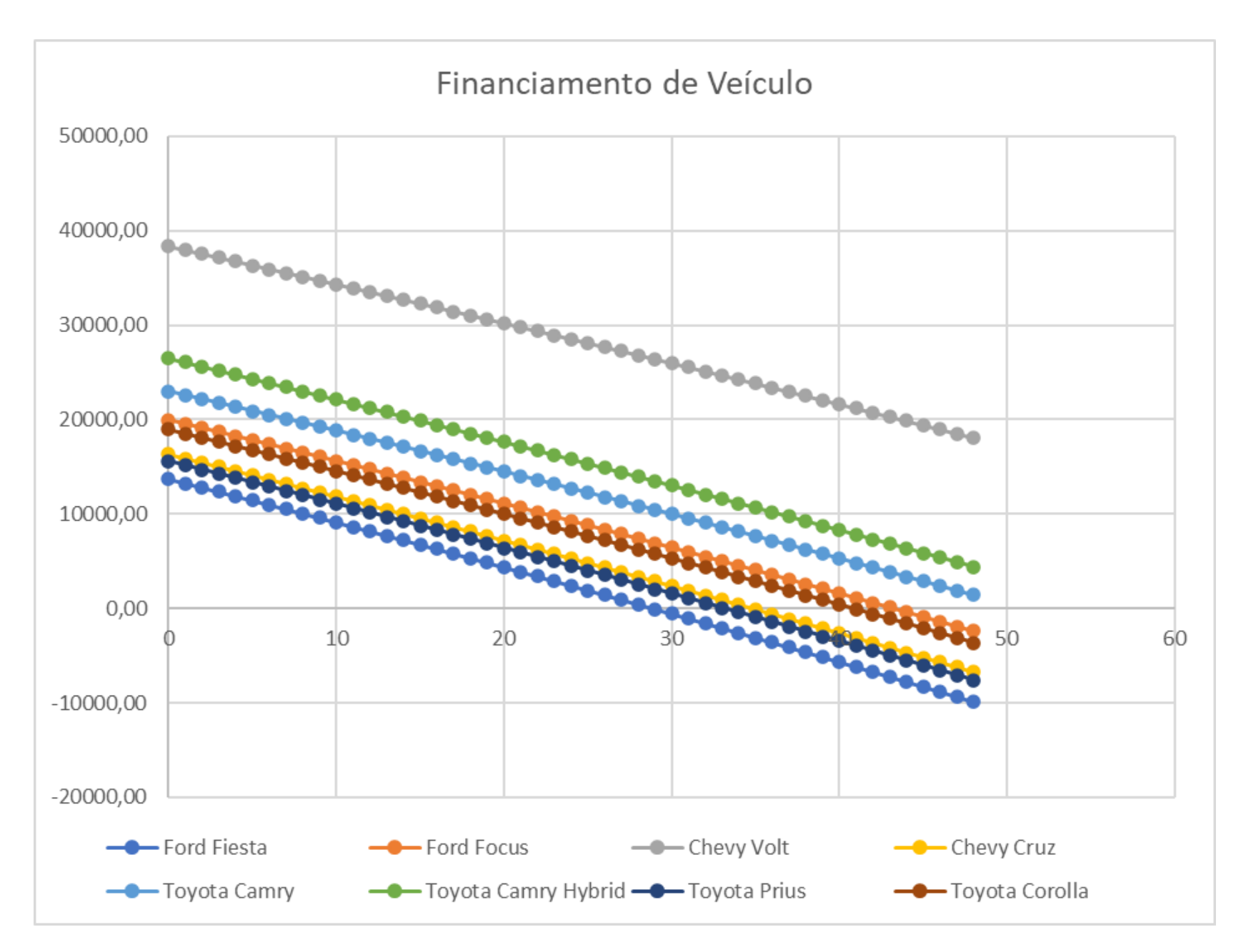

Registrando o instante onde o saldo se torna negativo ou que atinge o prazo do financiamento.

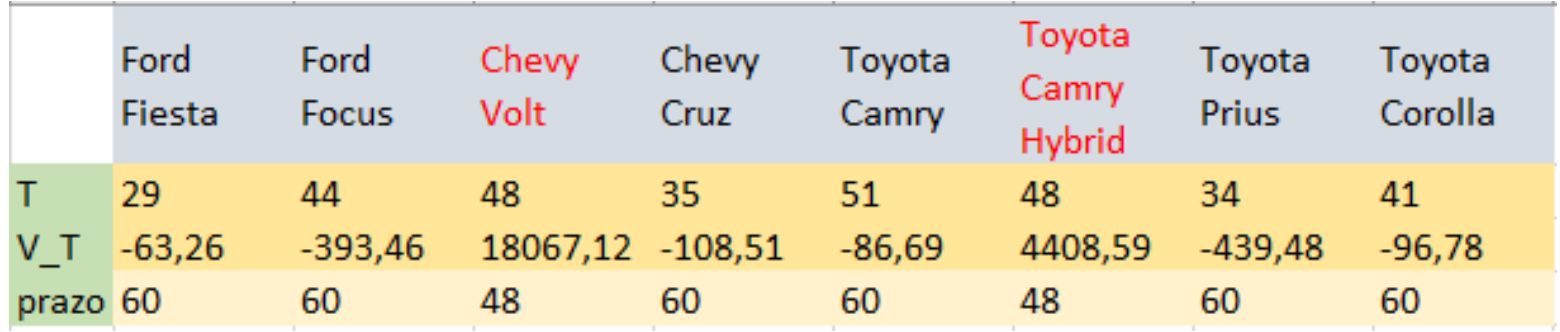

A exceção do Chevy Volt e do Toyota Camry Hybrid todos os outros carros podem ser pagos com o orçamento reservado

A decisão depende do que o comprador mais valoriza.

#### $1.2$ Aproximando a Variação com Equações de Diferenças

Os modelos financeiros simples consideram exercícios em tempos discretos (a variável independente t está no conjunto dos inteiros).

Na realidade a grande maioria dos fenômenos envolvem grandezas contínuas descritas por números reais.

Mesmo assim as Equações de Diferenças podem ser usadas como aproximações discretas de problemas contínuos.

Veremos alguns exemplos em que o modelo surge da análise da variação e a partir dela constrói-se a sequência discreta (aproximada).

change = 
$$
\Delta a_n
$$
 = some function f

$$
\Delta a_n = a_{n+1} - a_n
$$

#### Exemplo 1: Crescimento de uma Cultura de Leveduras (Yeast)

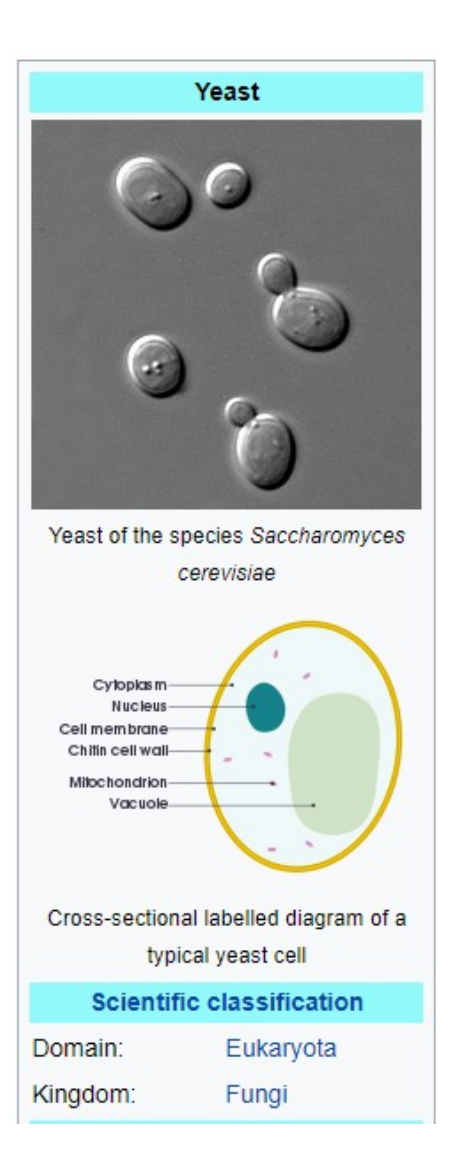

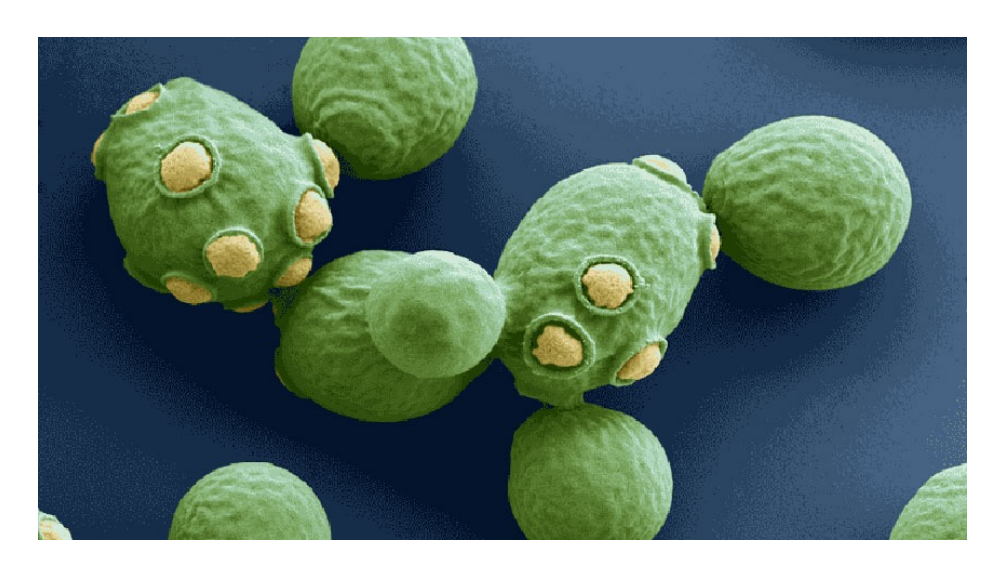

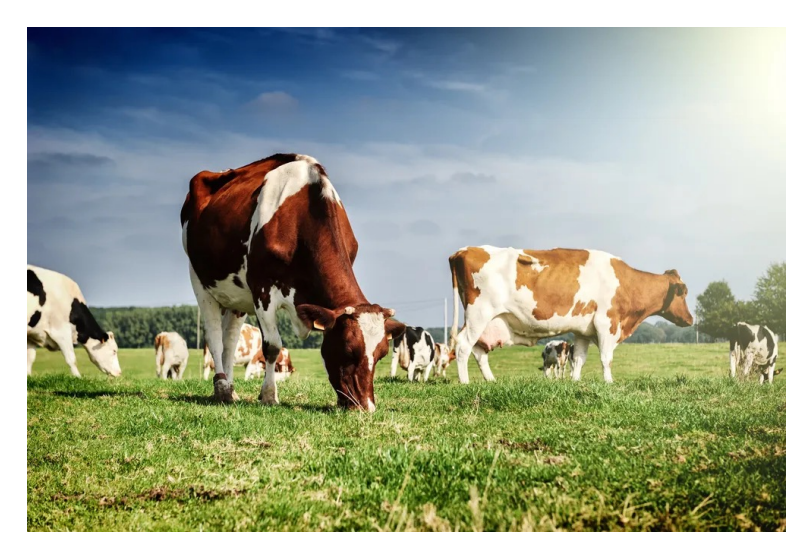

#### Exemplo 1: Crescimento de uma Cultura de Leveduras (Yeast)

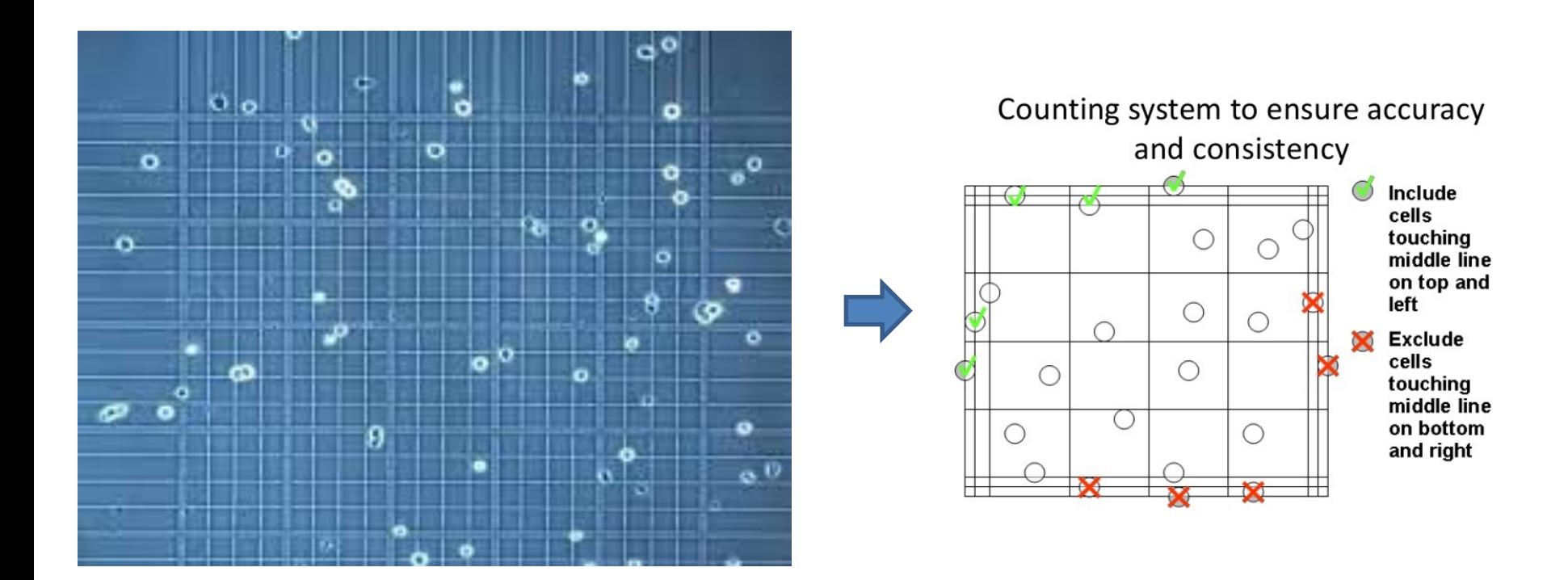

## Contagem manual e estimativa de biomassa

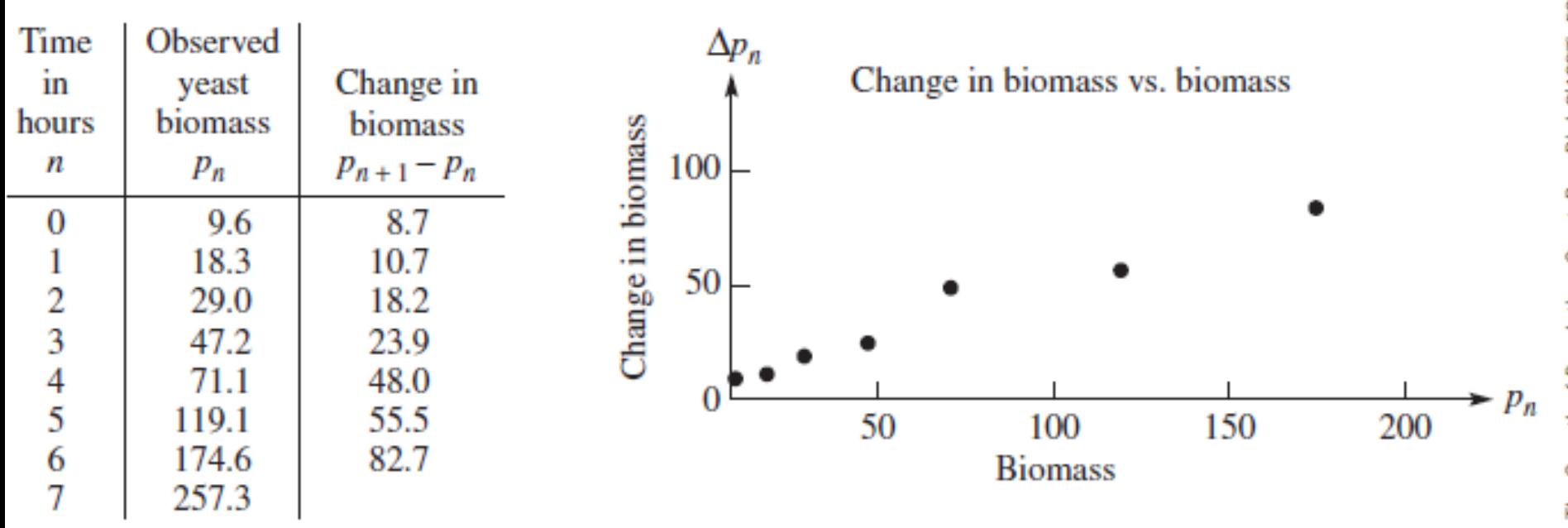

# $\blacksquare$  Figure 1.7

Growth of a yeast culture versus time in hours; data from R. Pearl, "The Growth of Population," *Quart. Rev. Biol.* 2(1927): 532–548

> Observando o gráfico da variação de biomassa em relação a biomassa qual relação você proporia ?

## Pela observação dos dados um modelo que podería ser proposto:

$$
\Delta p_n = (p_{n+1} - p_n) = k * p_n
$$

#### Mas sabemos que se  $k > 0$  a sequência

$$
p_n = (1+k)^n * p_0
$$

tenderá a co o que não tem sentído bíológico

## Exemplo 2: Crescimento de uma Cultura de Leveduras (Yeast)

#### Revisitado

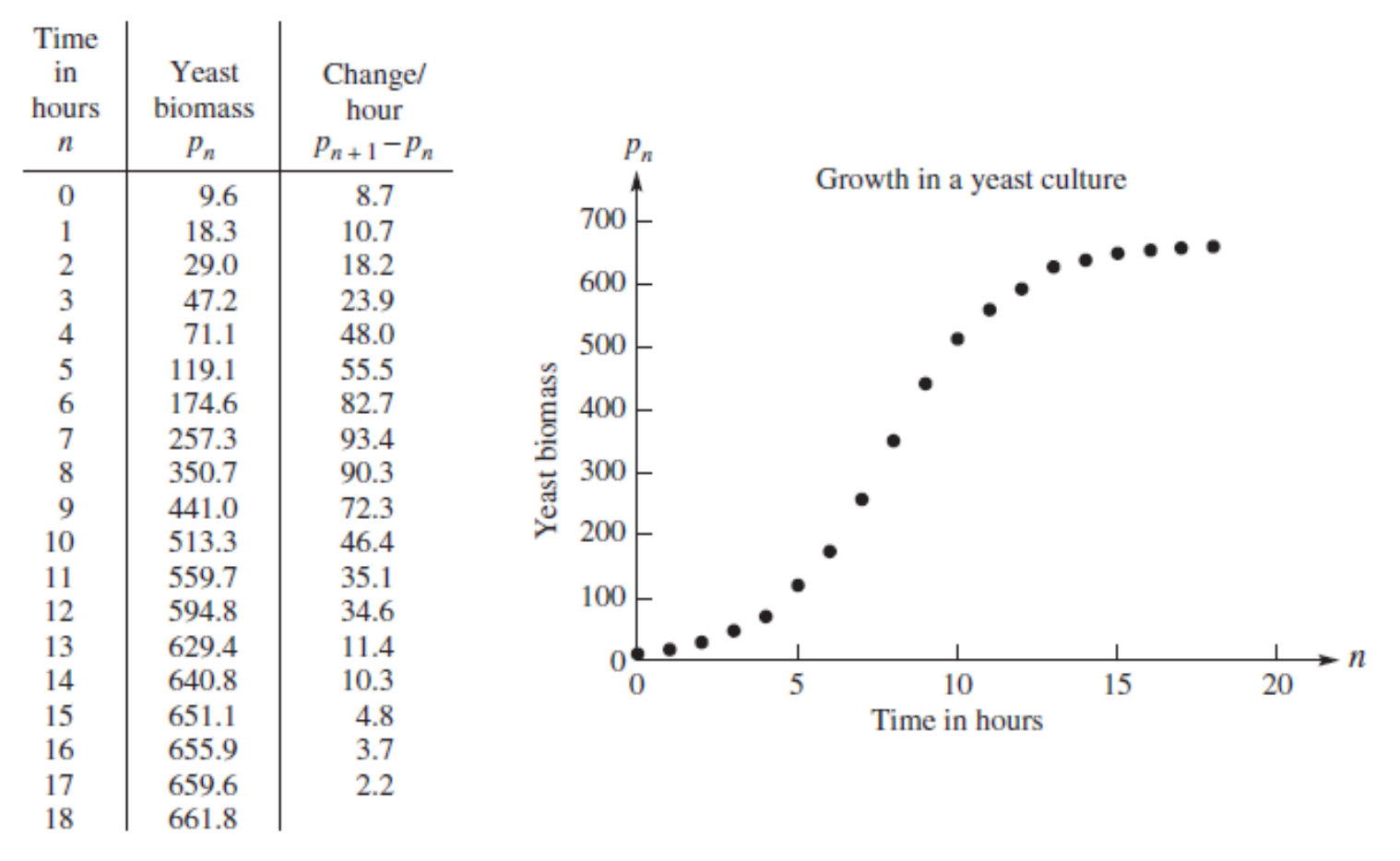

#### $\blacksquare$  Figure 1.8

Yeast biomass approaches a limiting population level

Estendendo o intervalo de observação percebe-se uma saturação do valor da biomassa

Exemplo 2: Crescimento de uma Cultura de Leveduras (Yeast) Revisitado

Uma nova proposta de modelagem considerando esses resultados é:  $\Delta p_n = (p_{n+1} - p_n) = k * (p_{sat} - p_n) p_n$ 

Os dados indicam que o valor de  $p_{sat}$  é 665.

Testando a hipótese do modelo:

Fazendo uma estimativa simples da constante k (perceba que aqui é a razão dos extremos do intervalo).

$$
slope = \frac{\Delta(p_{n+1} - p_n)}{\Delta(p_n(665 - p_n))} = (90.3 - 0)/(110225.01 - 0) = 0.00082
$$

Que resulta no modelo:

$$
p_{n+1} - p_n = 0.00082(665 - p_n)p_n
$$

Comparando o modelo e os dados medidos observa-se a aderência do modelo para a variação da população

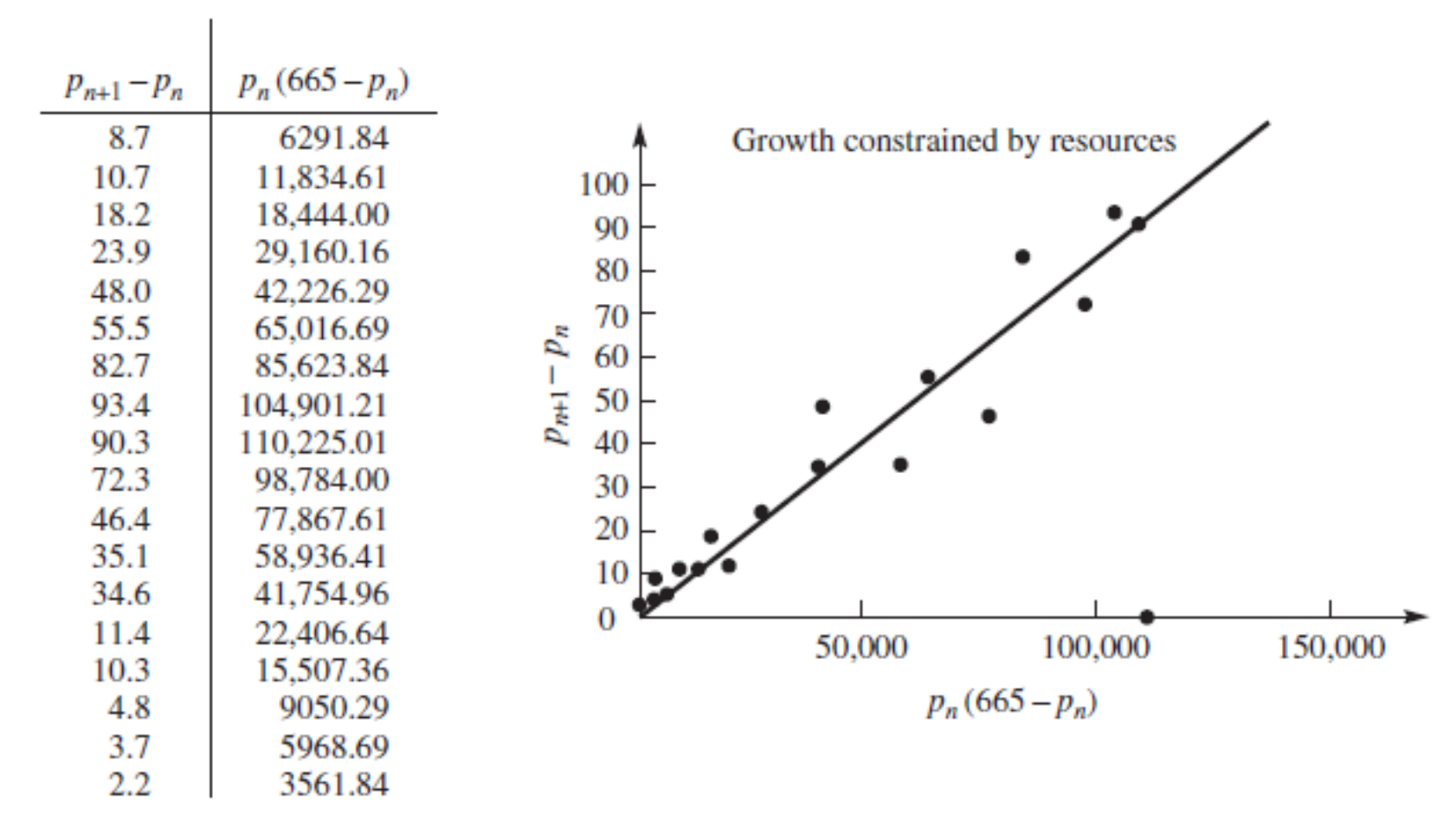

#### $\blacksquare$  Figure 1.9

Testing the constrained growth model

Testando agora o modelo completo contra as medidas

$$
p_{n+1} = p_n + k * (p_{sat} - p_n)p_n
$$

Substituindo os valores estimados a partir dos dados.

$$
p_{n+1} = p_n + 0.00082(665 - p_n)p_n
$$

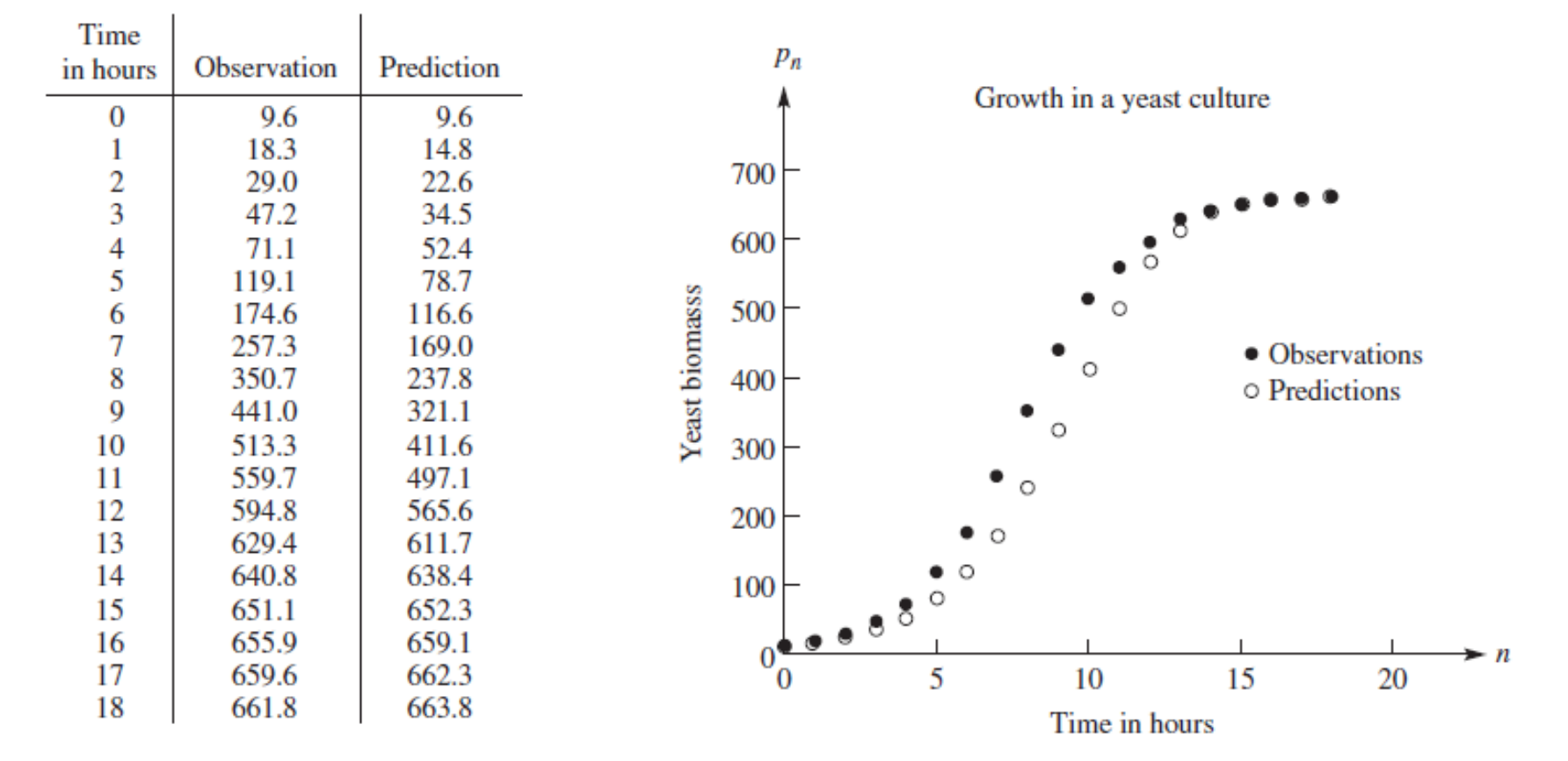

 $\blacksquare$  Figure 1.10 Model predictions and observations 2. The following data represent the U.S. population from 1790 to 2010. Find a dynamical system model that fits the data fairly well. Test your model by plotting the predictions of the model against the data.

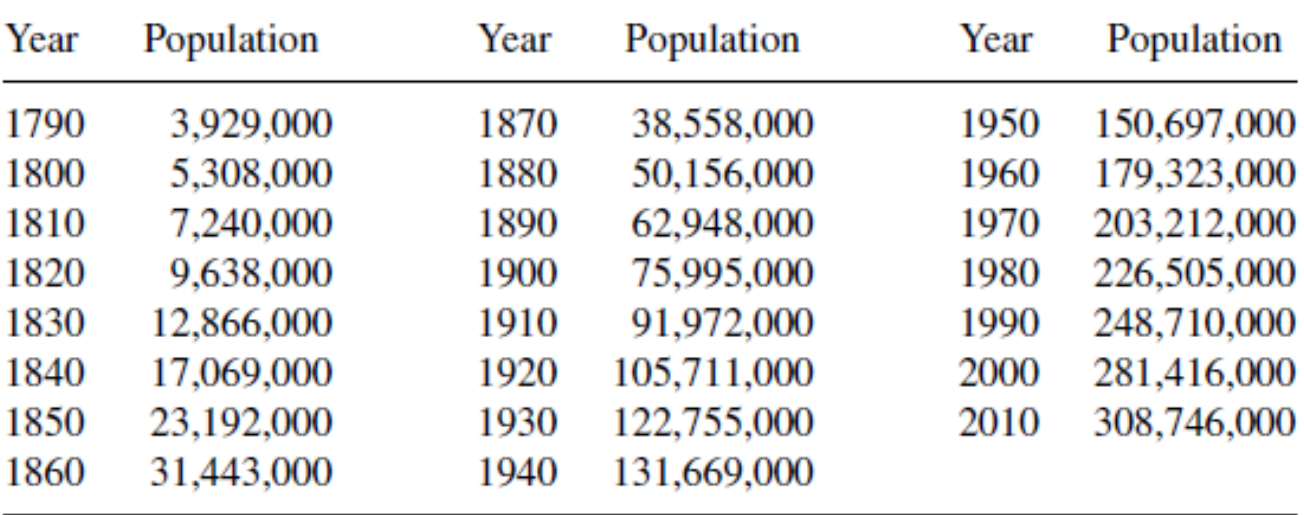

Seguíndo os exemplos anteríores vamos plotar os dados para tentar propor um modelo.

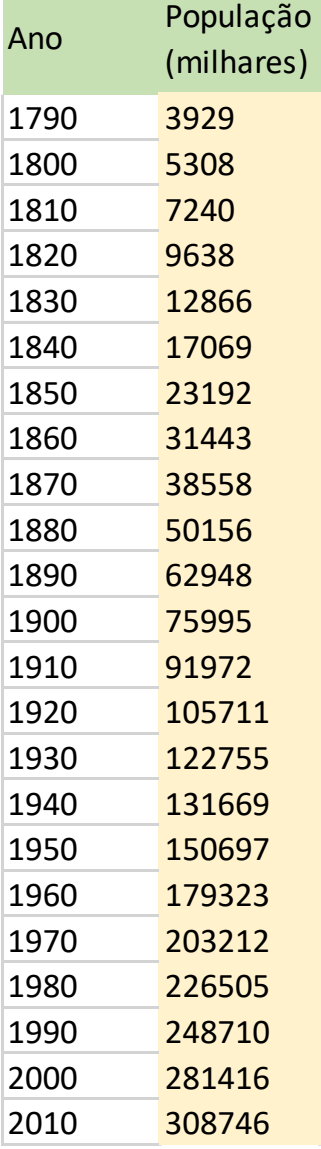

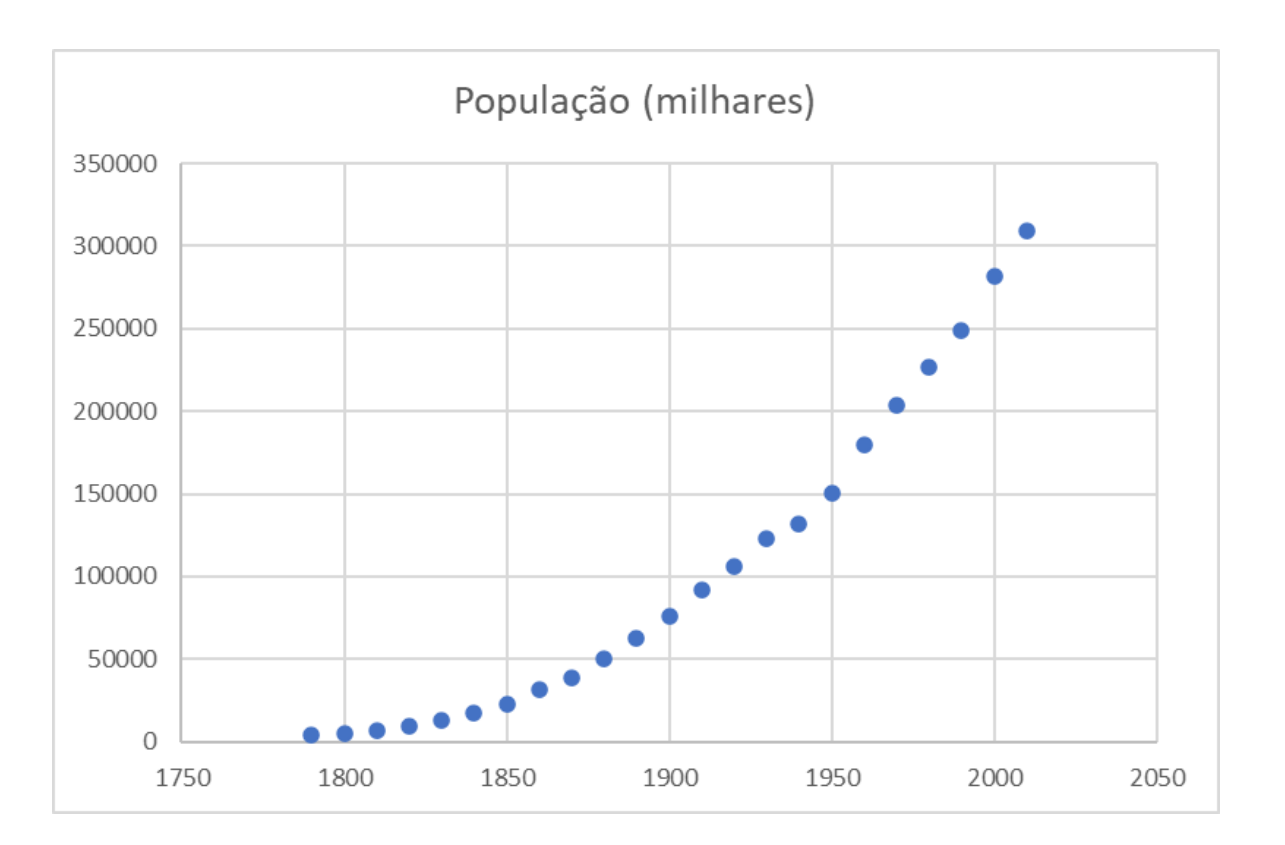

O aspecto geral indica inicialmente um comportamento exponencial próximo das sequências da forma:

> $\Delta p_n = k * p_n$  $p_{n+1} = (1 + k) * p_n$

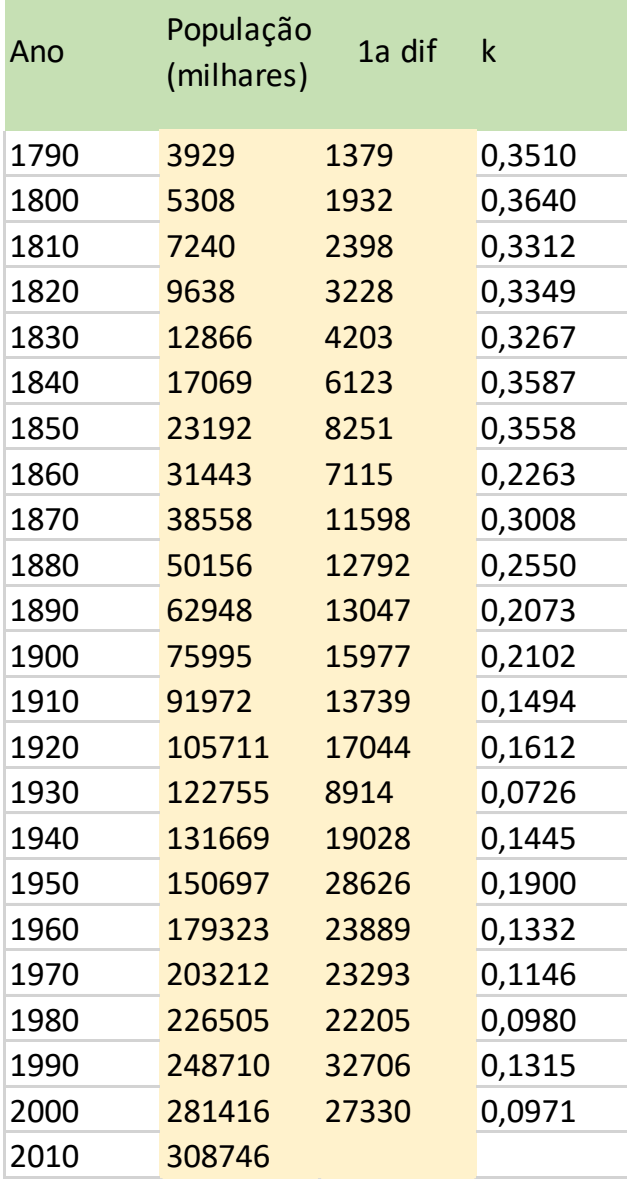

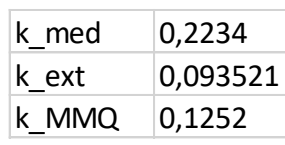

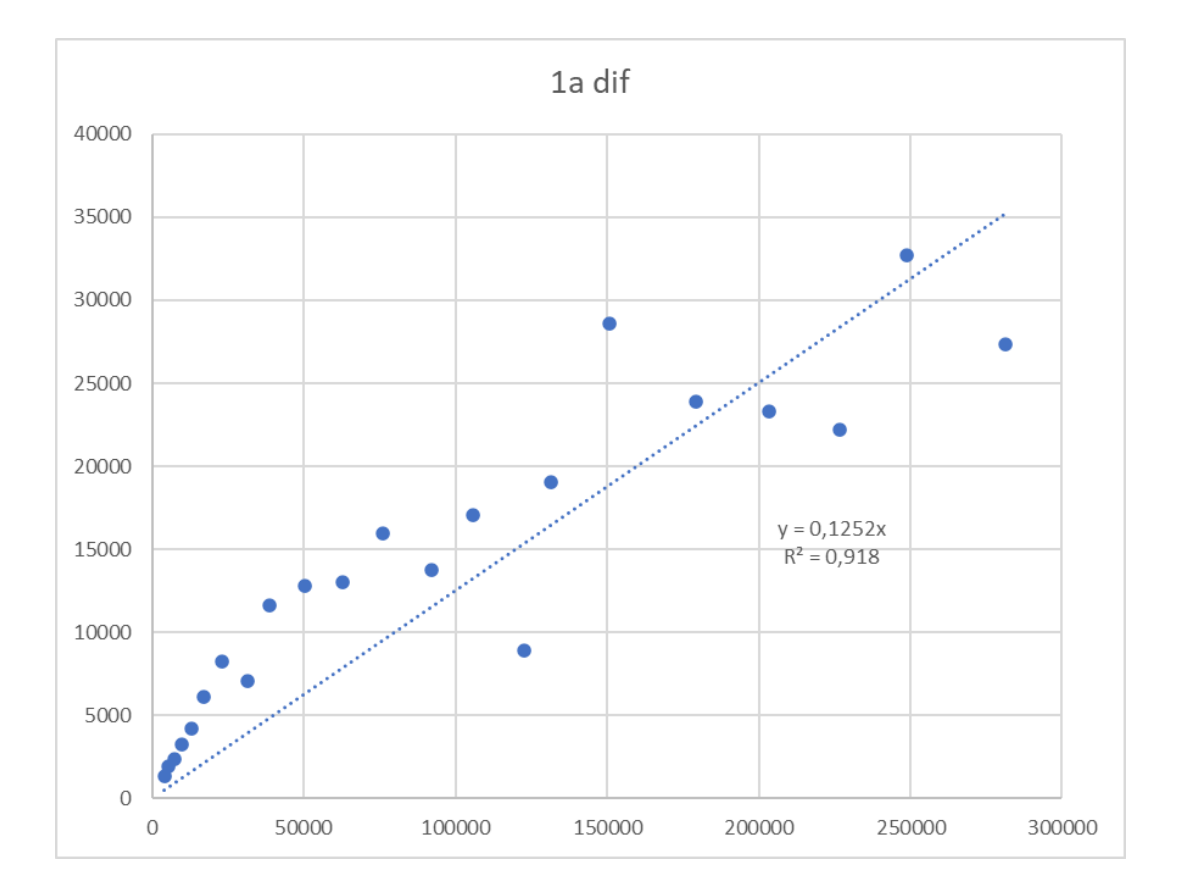

#### Foram consideradas 3 possibilidades:

- Média das declividades
- Declividade média usando os extremos
- Coeficiente do ajuste linear (MMQ-Excel)

#### MAP2110 – aula 03

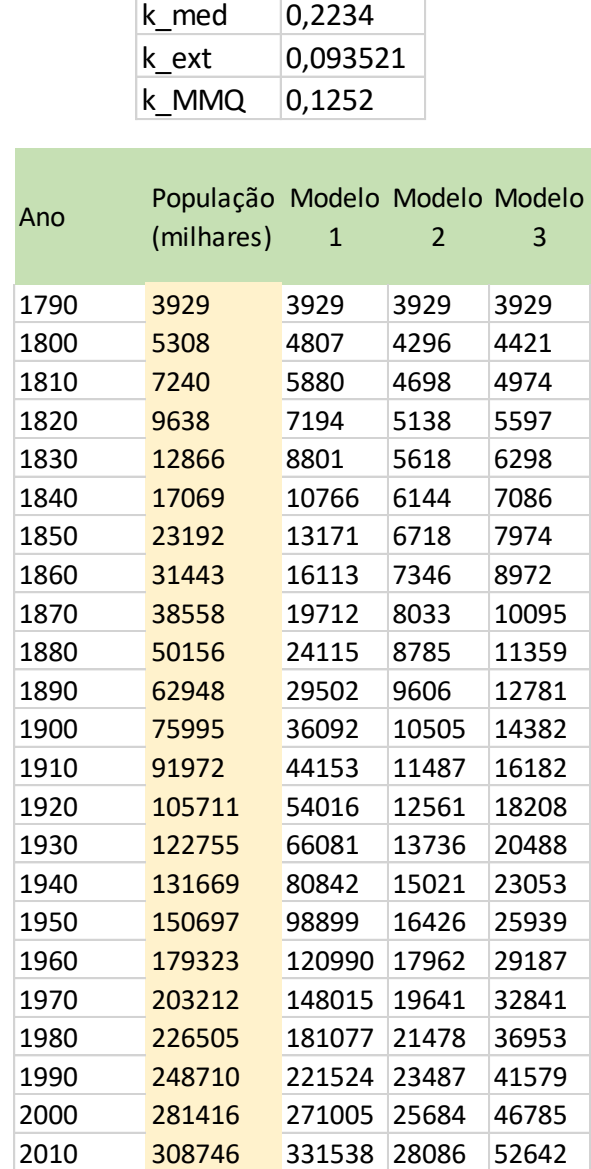

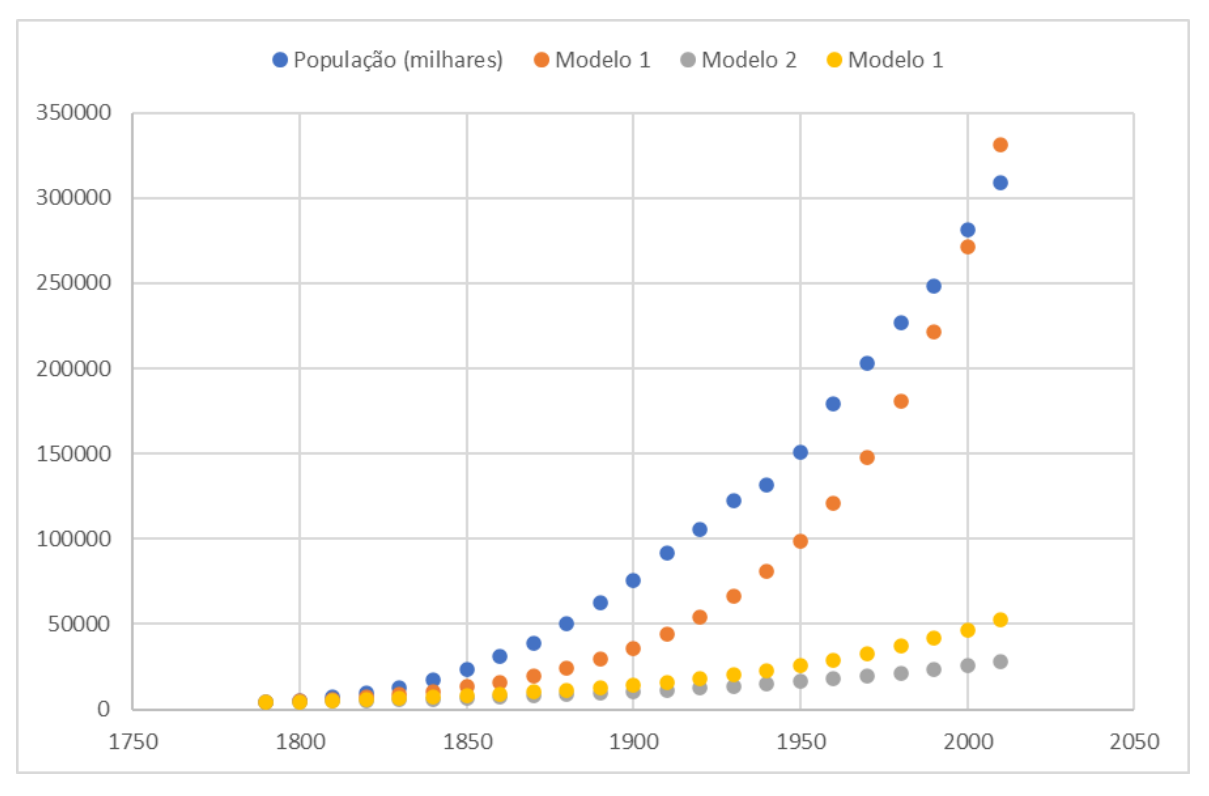

O modelo 1 subestima os valores intermediários mas tem a tendência de superestimar os valores mais recentes. Os modelos 2 e 3 subestimam todo o intervalo. Porque ?

Como não conseguimos um bom modelo o correto é retornar aos dados e buscar relações que melhor capturem dados

MAP2110 – aula 03

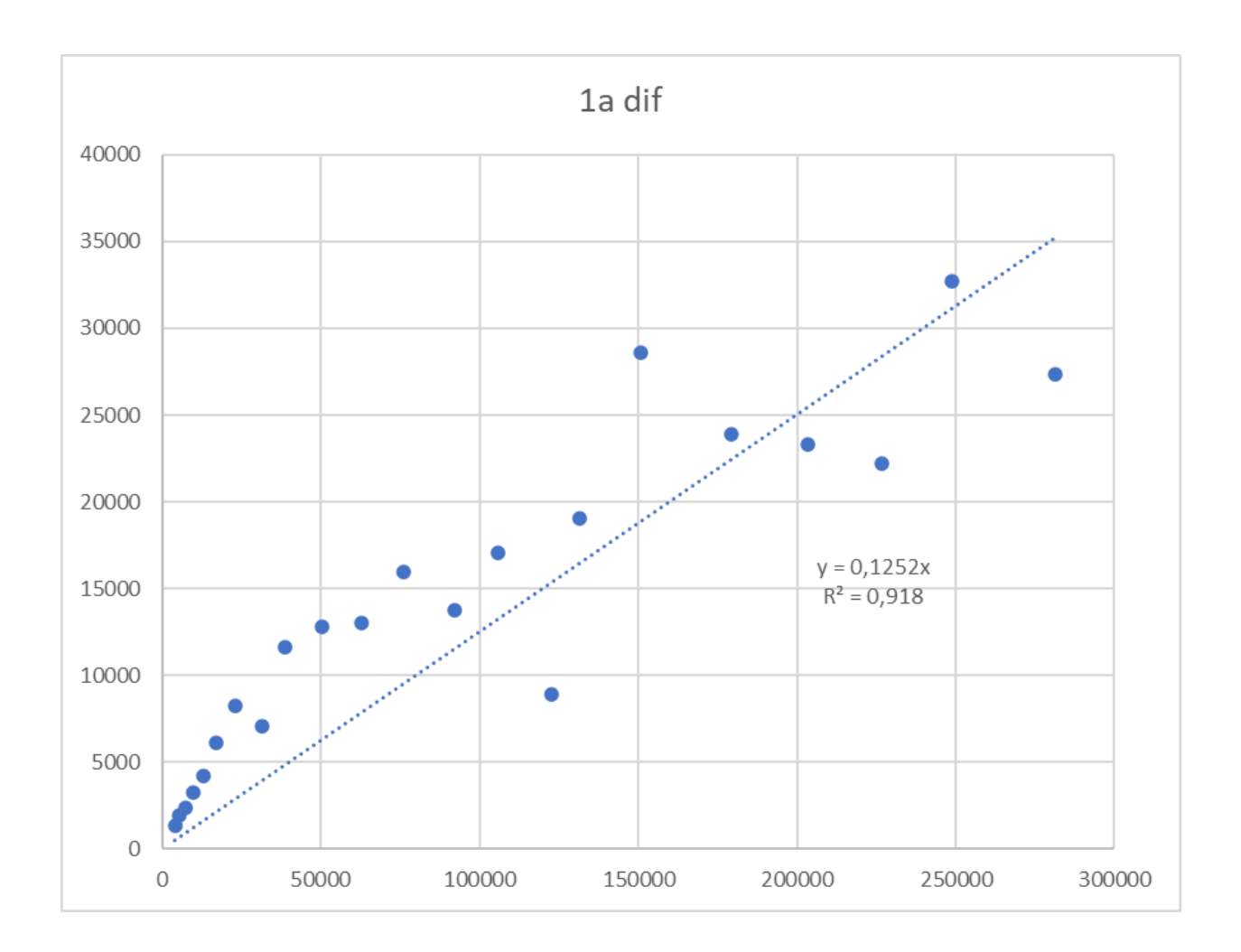

A aproximação da 1ª diferença por reta não parece apropriada para os dados.

Novas relações precisam ser pesquisadas.

- 6. A certain drug is effective in treating a disease if the concentration remains above 100 mg/L. The initial concentration is 640 mg/L. It is known from laboratory experiments that the drug decays at the rate of 20% of the amount present each hour.
	- a. Formulate a model representing the concentration at each hour.
	- b. Build a table of values and determine when the concentration reaches 100 mg/L.

Usando uma equação de diferenças para modelar a dose de medicamento na corrente sanguínea ao longo do tempo.

$$
D_{n+1} = D_n - \Delta D_n
$$

onde o decaimento da dose pode ser modelado uma taxa r.

$$
\Delta D_n = r * p_n
$$

O modelo é semelhante aos que já apresentamos anteriormente:

$$
D_{n+1} = (1-r) * D_n
$$

Para o problema do exercício 6:

$$
D_0 = 640
$$
  

$$
r = 0.2
$$

MAP2110 - aula 03

 $D_{n+1} = (1 - r) * D_n$ 

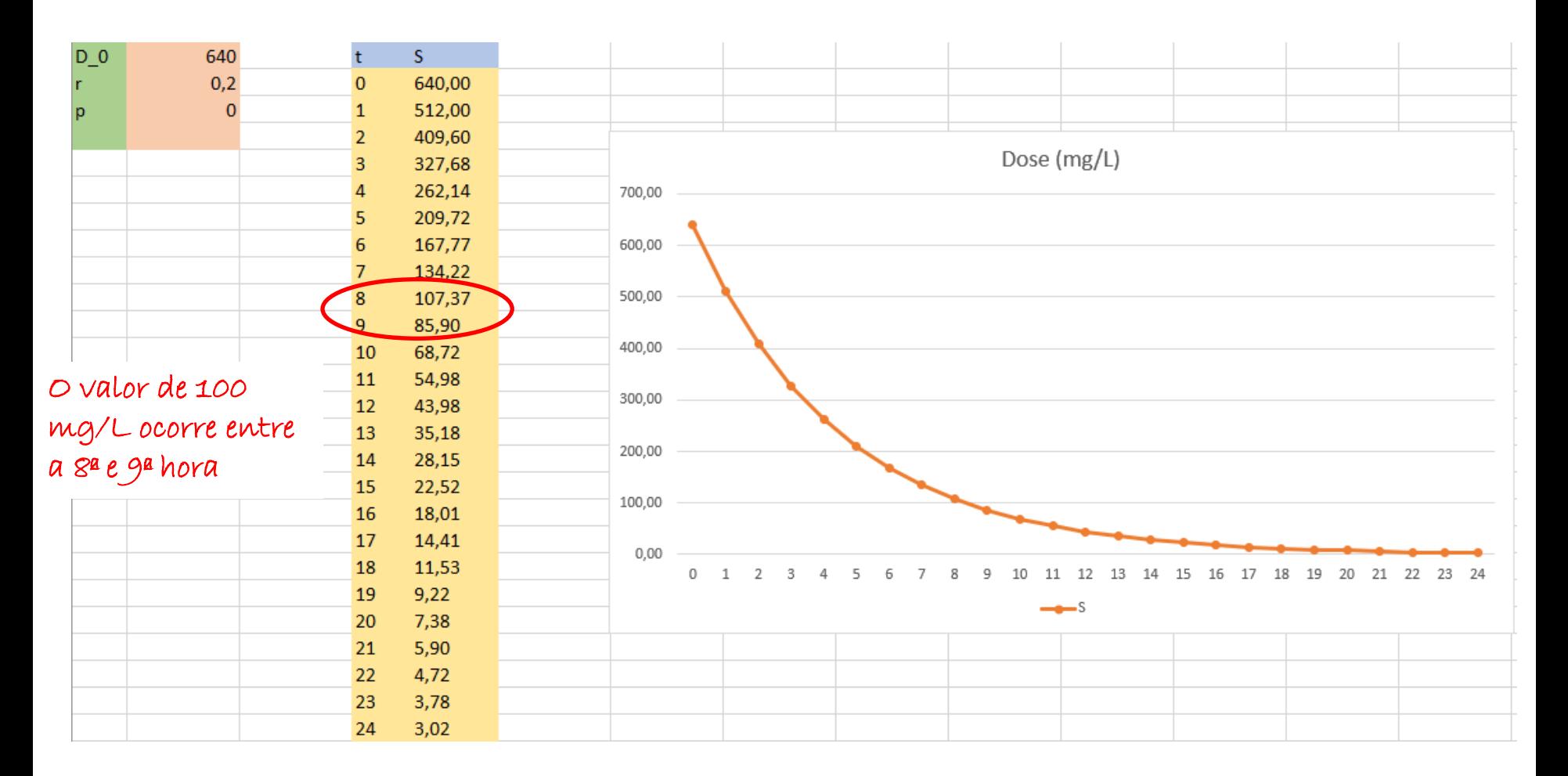

Qual sería o uso prático do resultado desse modelo?

7. Use the model developed in Problem 6 to prescribe an initial dosage and a maintenance dosage that keeps the concentration above the effective level of 500 ppm but below a safe level of 1000 ppm. Experiment with different values until you have results you think are satisfactory.

Para contemplar esse cenário é necessário incluir a dose de manutenção. Essa dose pode ser modelada como uma adição fixa a cada hora p:

$$
D_{n+1} = (1 - r) * D_n + p
$$

Vamos tentar resolver esse problema ?

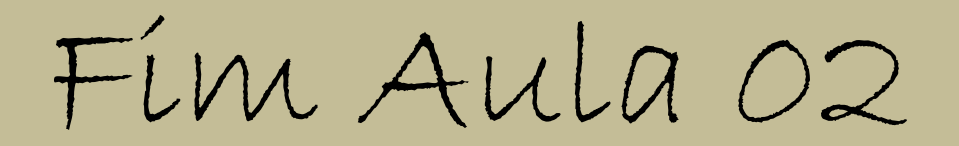